## SAP ABAP table /LOCSRM/SHLMP\_IL {IL Localization: Mapping Backend Search Help}

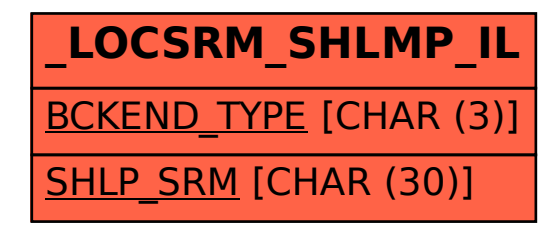